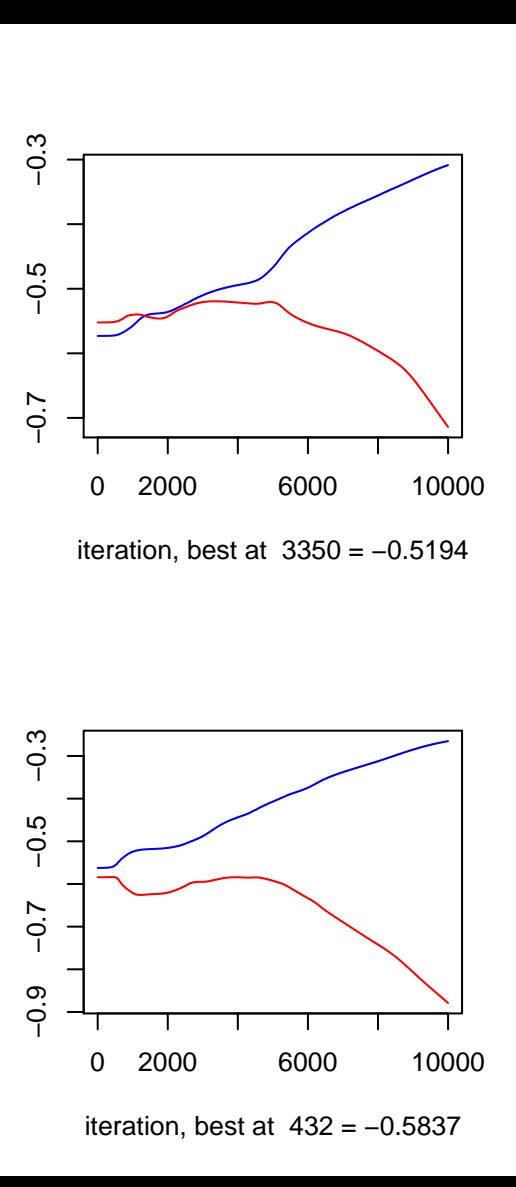

average log prob (blue:estimation, red:validation) average log prob (blue:estimation, red:validation average log prob (blue:estimation, red:validation)average log prob (blue:estimation, red:validation

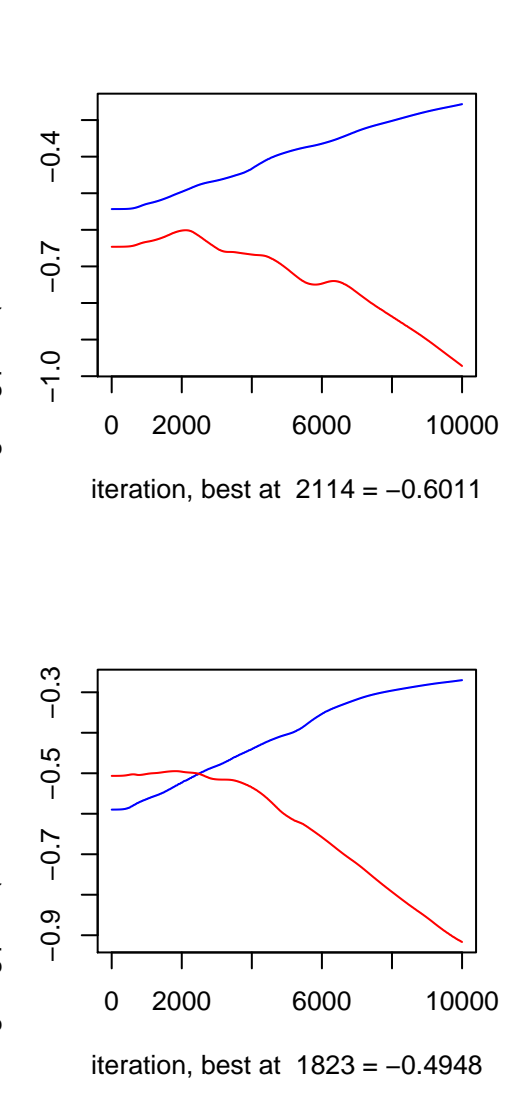

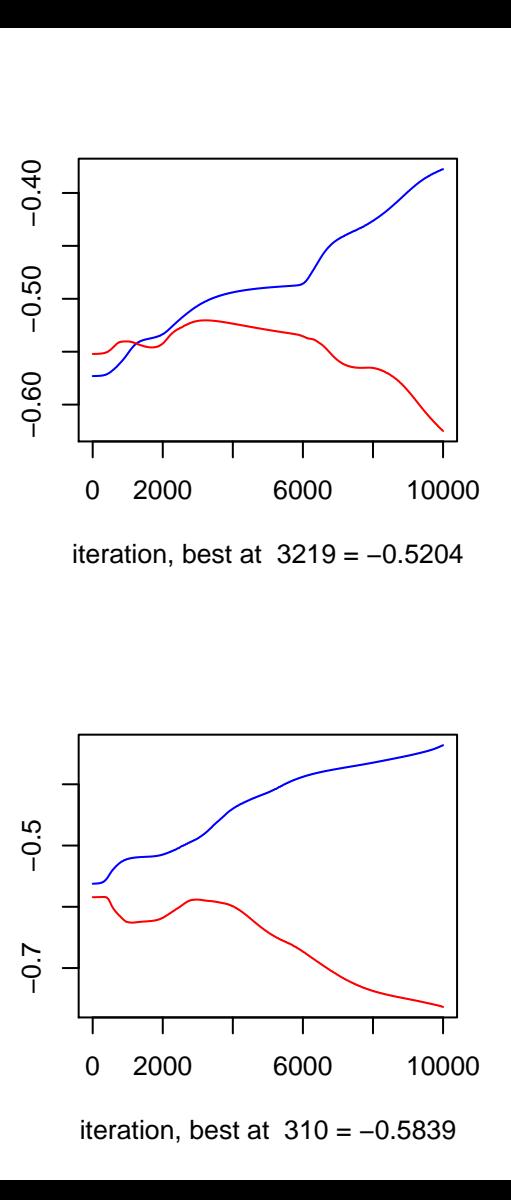

average log prob (blue:estimation, red:validation) average log prob (blue:estimation, red:validation average log prob (blue:estimation, red:validation)average log prob (blue:estimation, red:validation

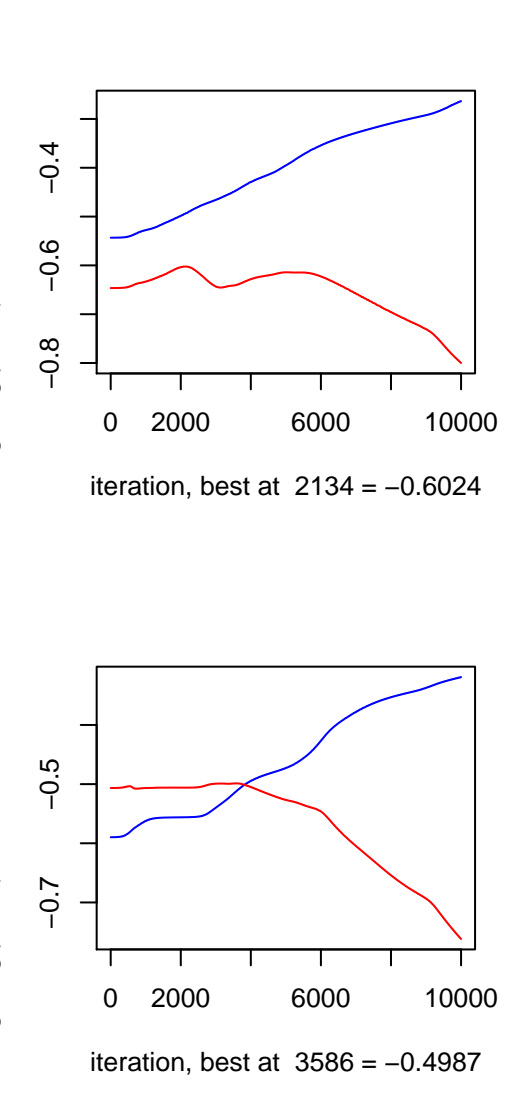

average log prob (blue:estimation, red:validation) average log prob (blue:estimation, red:validation average log prob (blue:estimation, red:validation) average log prob (blue:estimation, red:validation

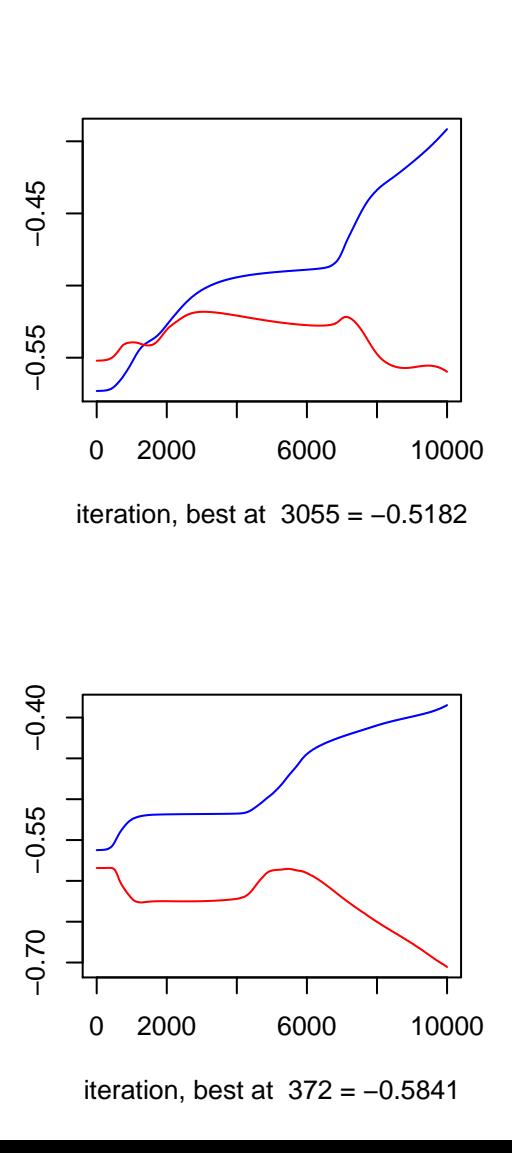

average log prob (blue:estimation, red:validation) average log prob (blue:estimation, red:validation average log prob (blue:estimation, red:validation)average log prob (blue:estimation, red:validation

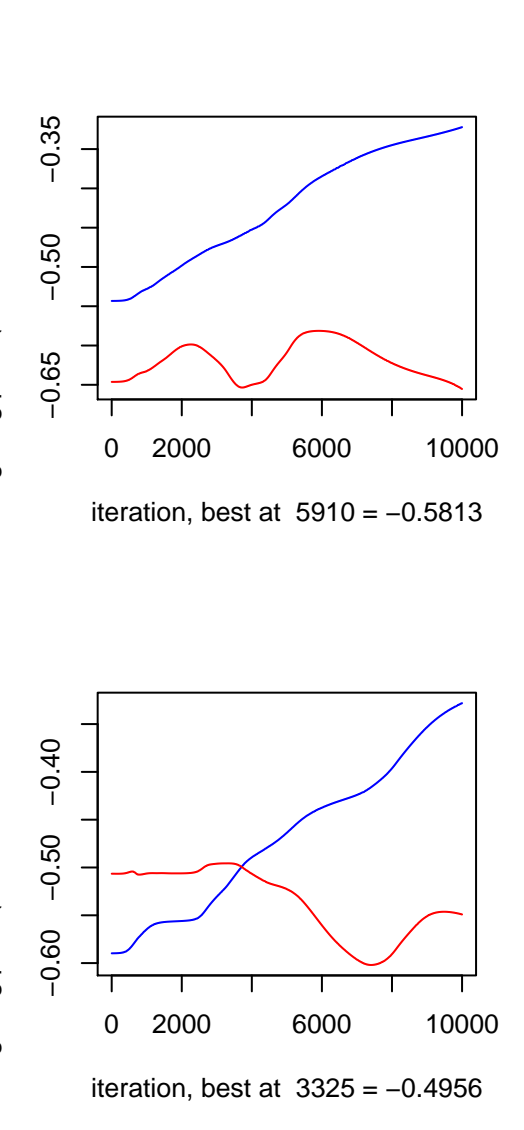

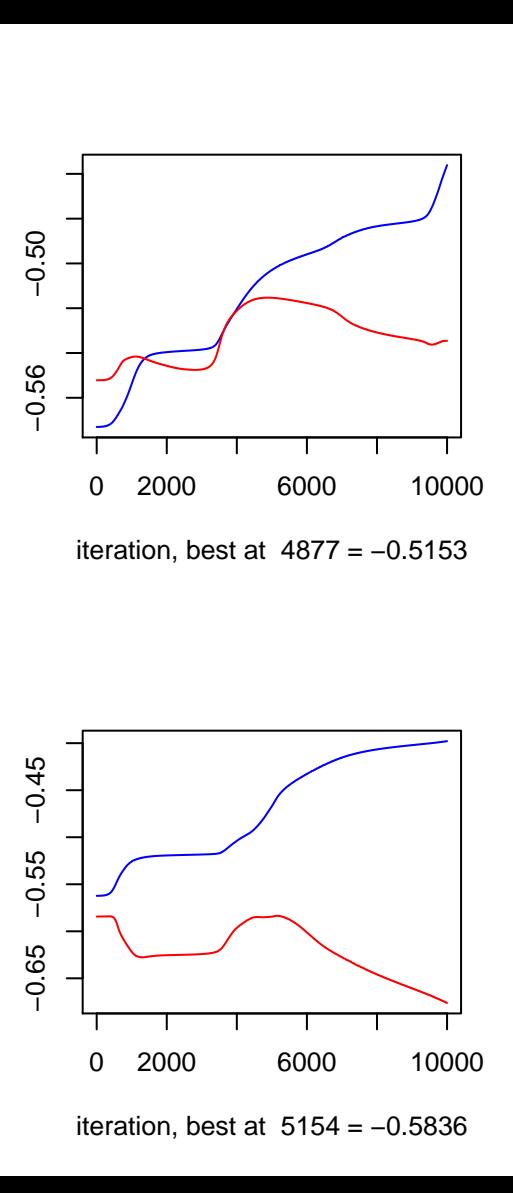

average log prob (blue:estimation, red:validation) average log prob (blue:estimation, red:validation average log prob (blue:estimation, red:validation)average log prob (blue:estimation, red:validation

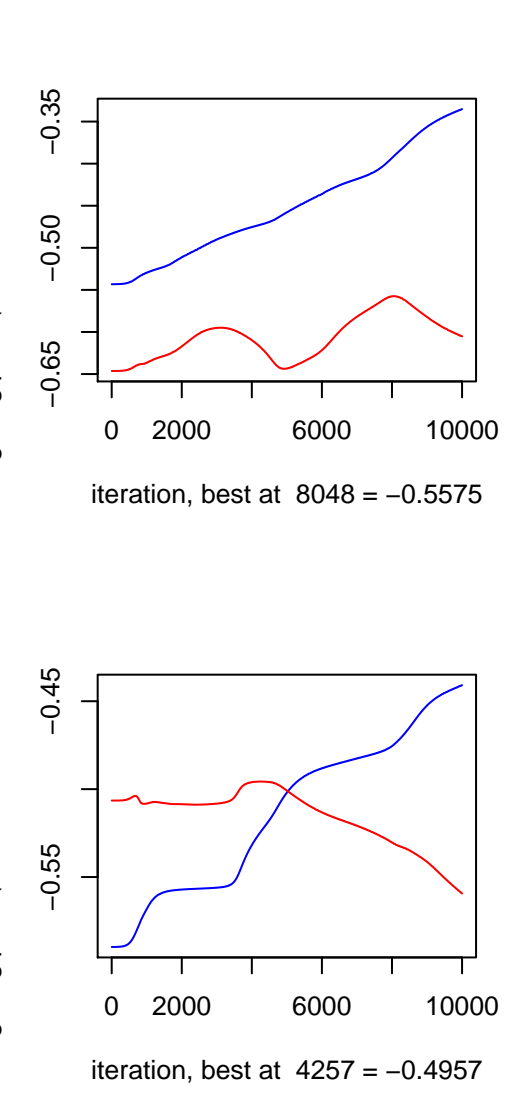

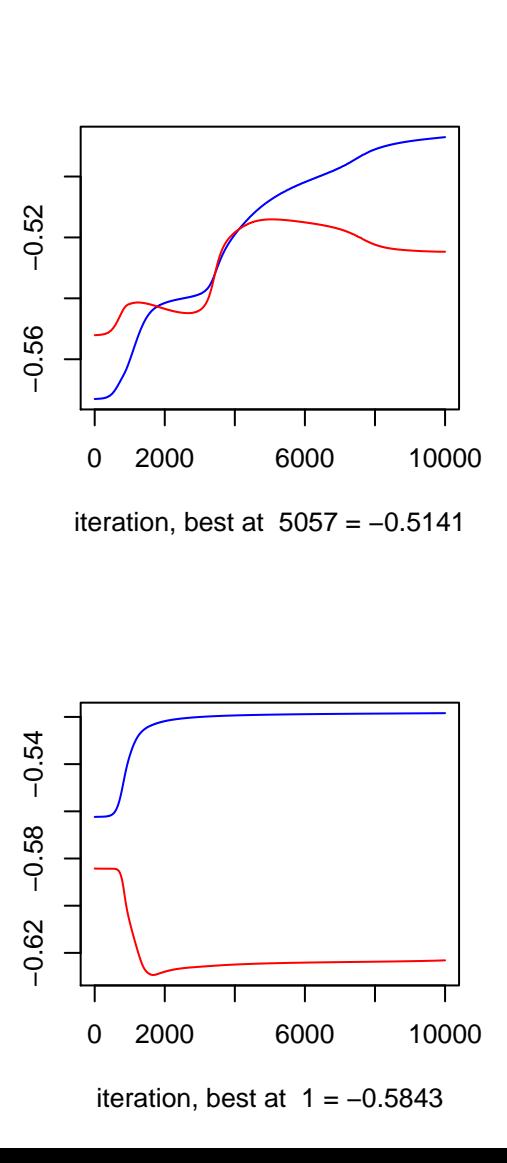

average log prob (blue:estimation, red:validation) average log prob (blue:estimation, red:validation average log prob (blue:estimation, red:validation)average log prob (blue:estimation, red:validation

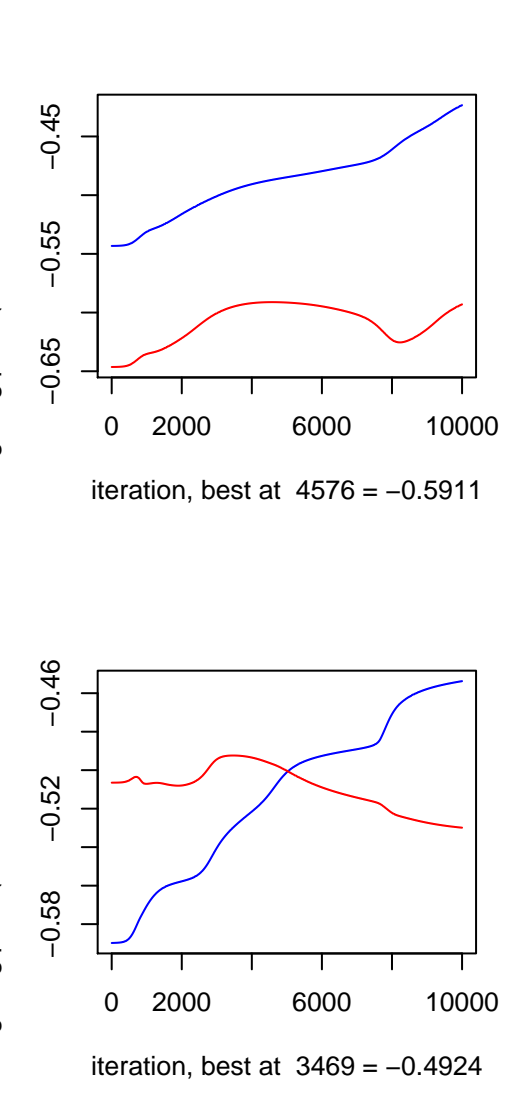

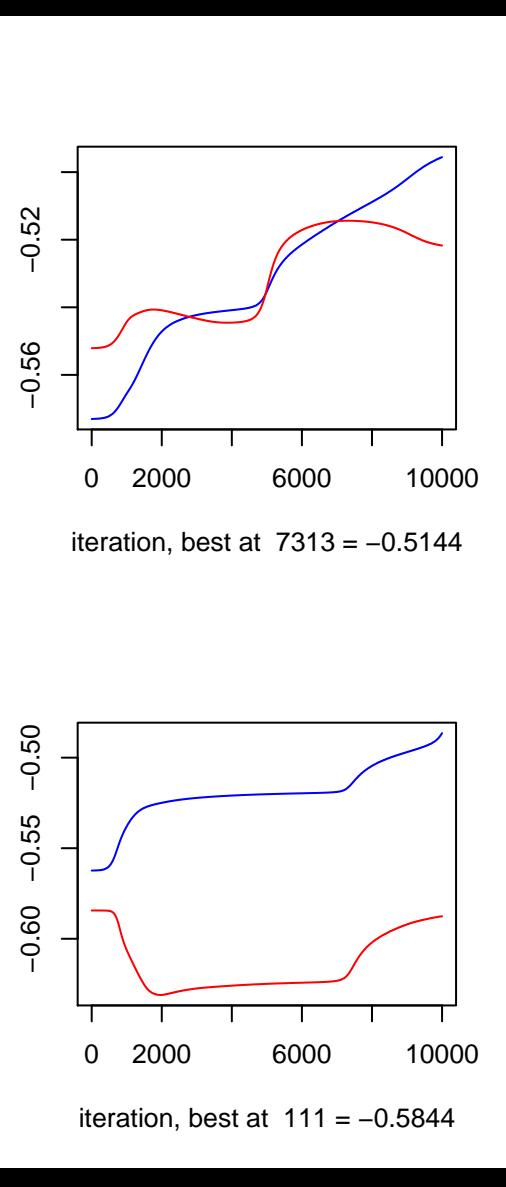

average log prob (blue:estimation, red:validation) average log prob (blue:estimation, red:validation average log prob (blue:estimation, red:validation)average log prob (blue:estimation, red:validation

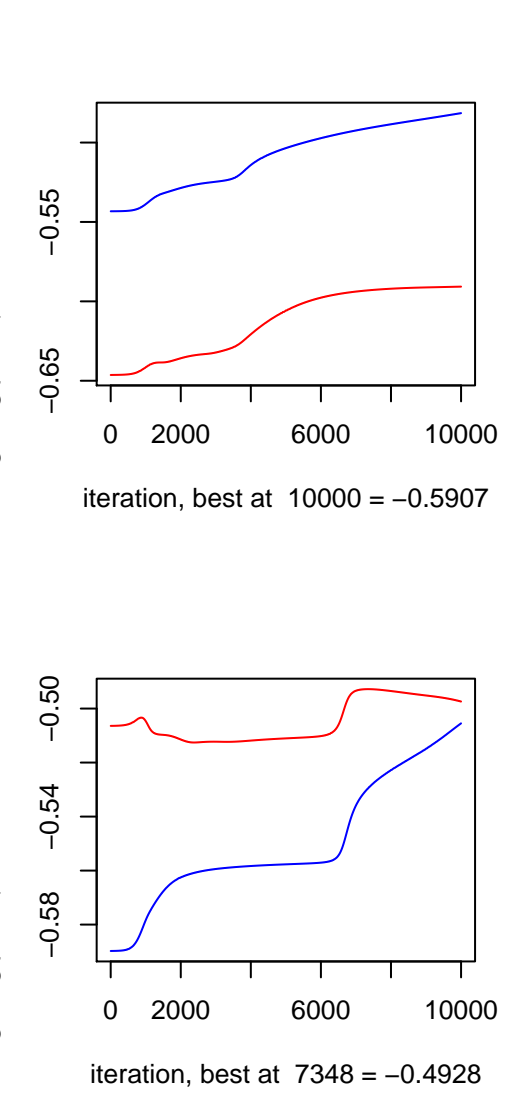